## **Пошаговая инструкция по работе с комплексной пейджерной системой вызова официантов RECS (USA)**

**1.** Для вызова официанта, клиент нажимает на кнопку колокольчика.

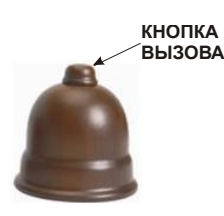

**2.** Официант, получив сигнал о вызове на пейджер, должен прочитать его, нажав кнопку «ЧТЕНИЕ». Затем очистить сообщение последовательным нажатием кнопок: «ФУНКЦИЯ» → «ВЫБОР» кнопки. В противном случае, пейджер будет напоминать о необработанном сообщении, каждые 60 сек.

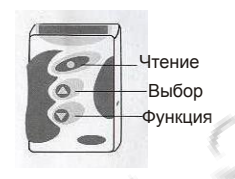

**3.** Прочитав сообщение и очистив сообщение на пейджере, официант должен подойти к базовому приемнику и очистить принятый вызов на индикаторе приемника, введением двухзначного номера столика (Например: 1=01, 3=03, 9=09, 27=27).

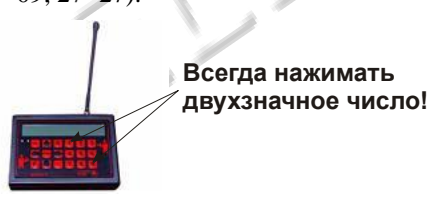

**4.** Очистив пейджер и базовый приемник, можно идти обслуживать клиента.

## *Пример:*

- 1. Клиент за столиком №5 нажал на кнопку колокольчика.
- 2. На соответствующий пейджер поступил сигнал и на экране отобразилась цифра -05
- 3. Нажать клавишу «Чтение», на экране должно высвечиваться сообщение, т.е. -05
- 4. Нажать клавишу «Функция», на экране высветится: 05 del.
- 5. Нажать клавишу «Выбор», сообщение будет удалено и экран отобразит часы.
- 6. Направляемся к приемнику колокольчиков, на экране отображен номер столика -5
- 7. Набираем на клавиатуре приемника двухзначное число -05, экран отобразит сообщение: ВЫЗОВОВ НЕТ.
- 8. Мчимся обслуживать клиента.

## *Кухонный передатчик R500*

В комплект системы RECS входит 16 зонный кухонный передатчик R500, предназначенный для прямого вызова официанта на раздачу, гриль, бар и т.д.

К каждой кнопке передатчика приписан один пейджер. Для вызова официанта с пейджером номер 12 необходимо нажать в течение 1сек. на кнопку «12» кухонного передатчика. Чтобы вызов с кухни не путать с вызовом из зала, сообщение от кухонного передатчика выглядит как набор одинаковых цифр. Например: сообщение с раздачи – 111111, сообщение с гриля – 999999, сообщение с бара – 555555 и т.д.